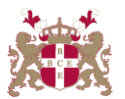

## **Level 6 Advanced Diploma in Computer Science (907) 203 Credits**

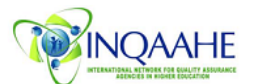

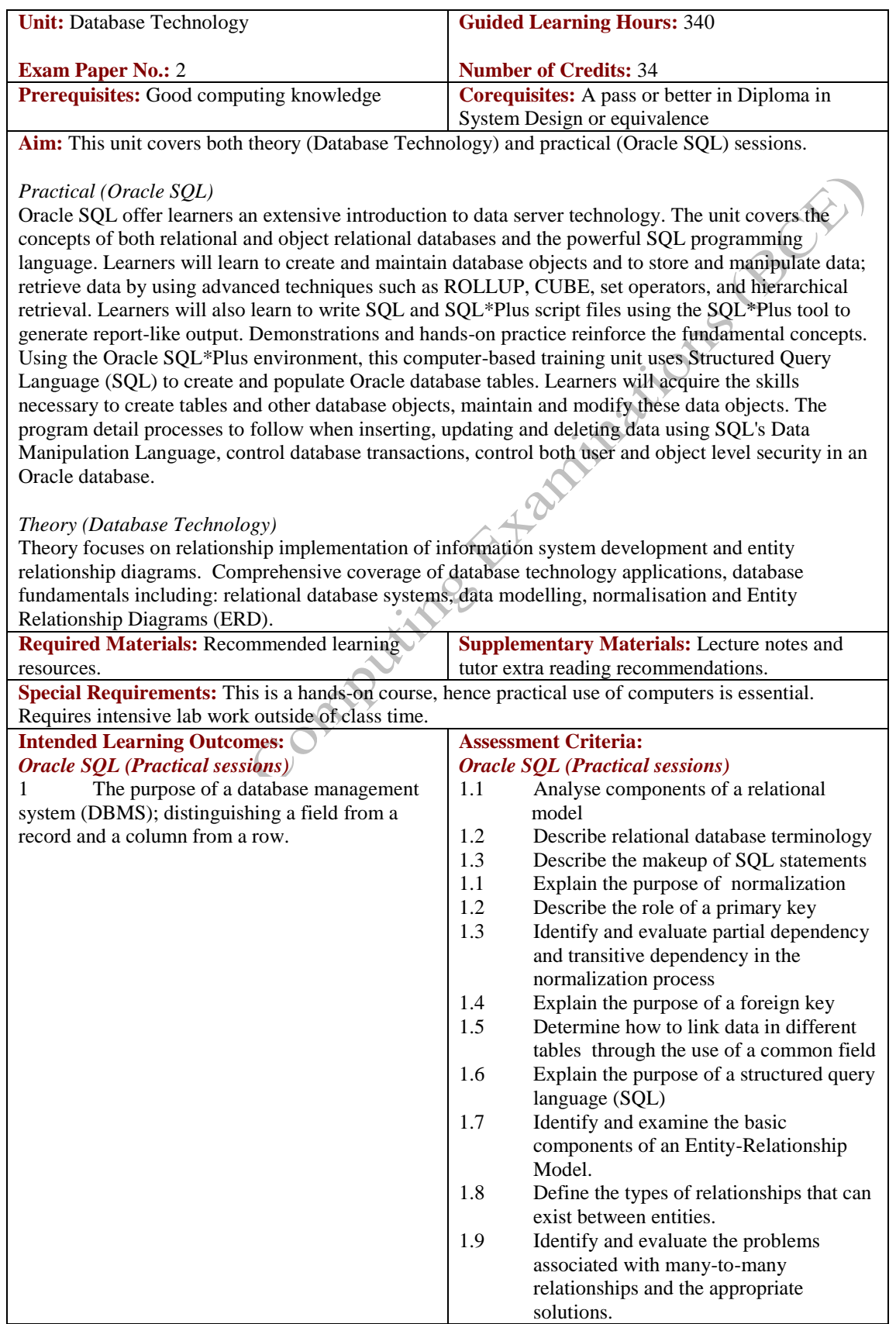

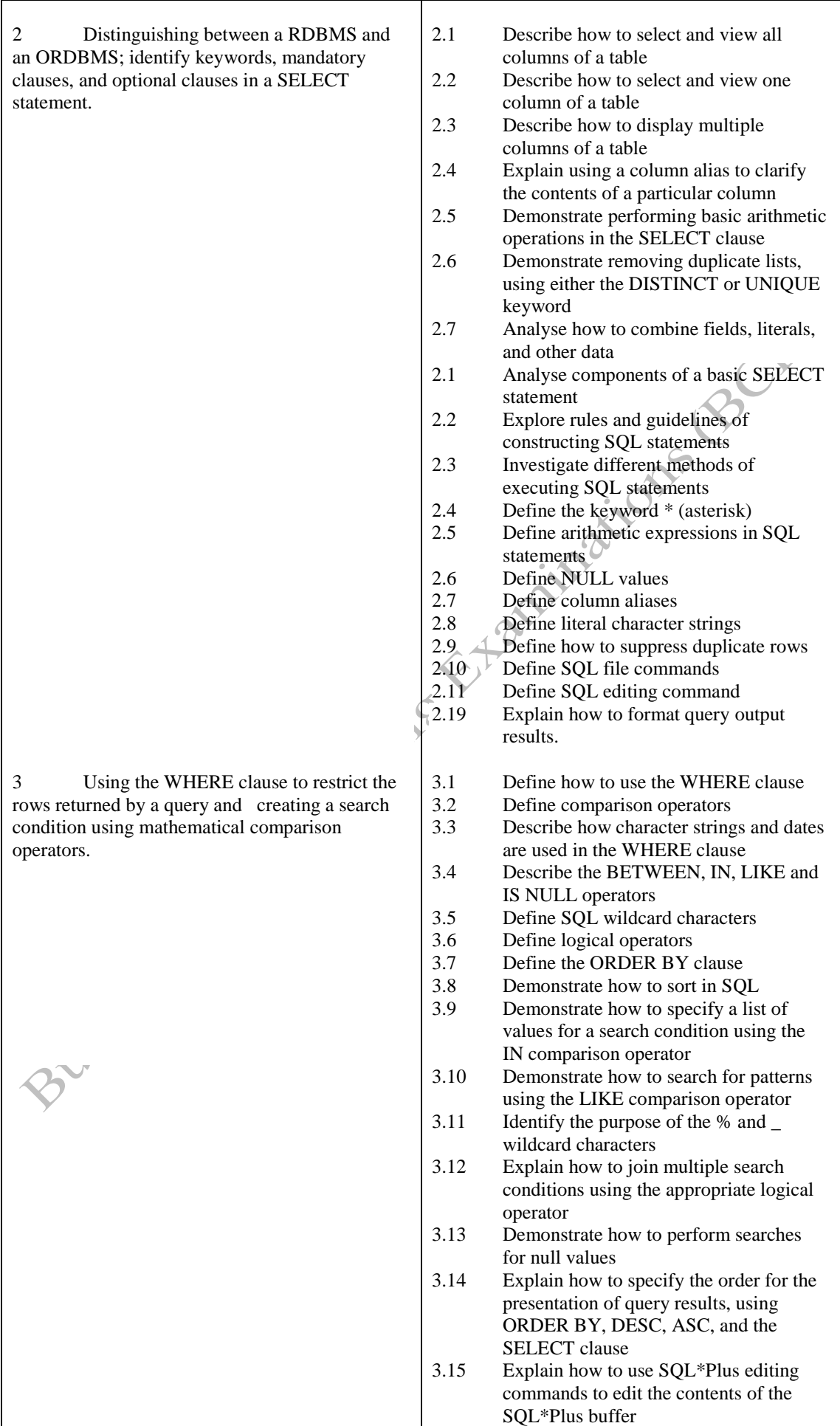

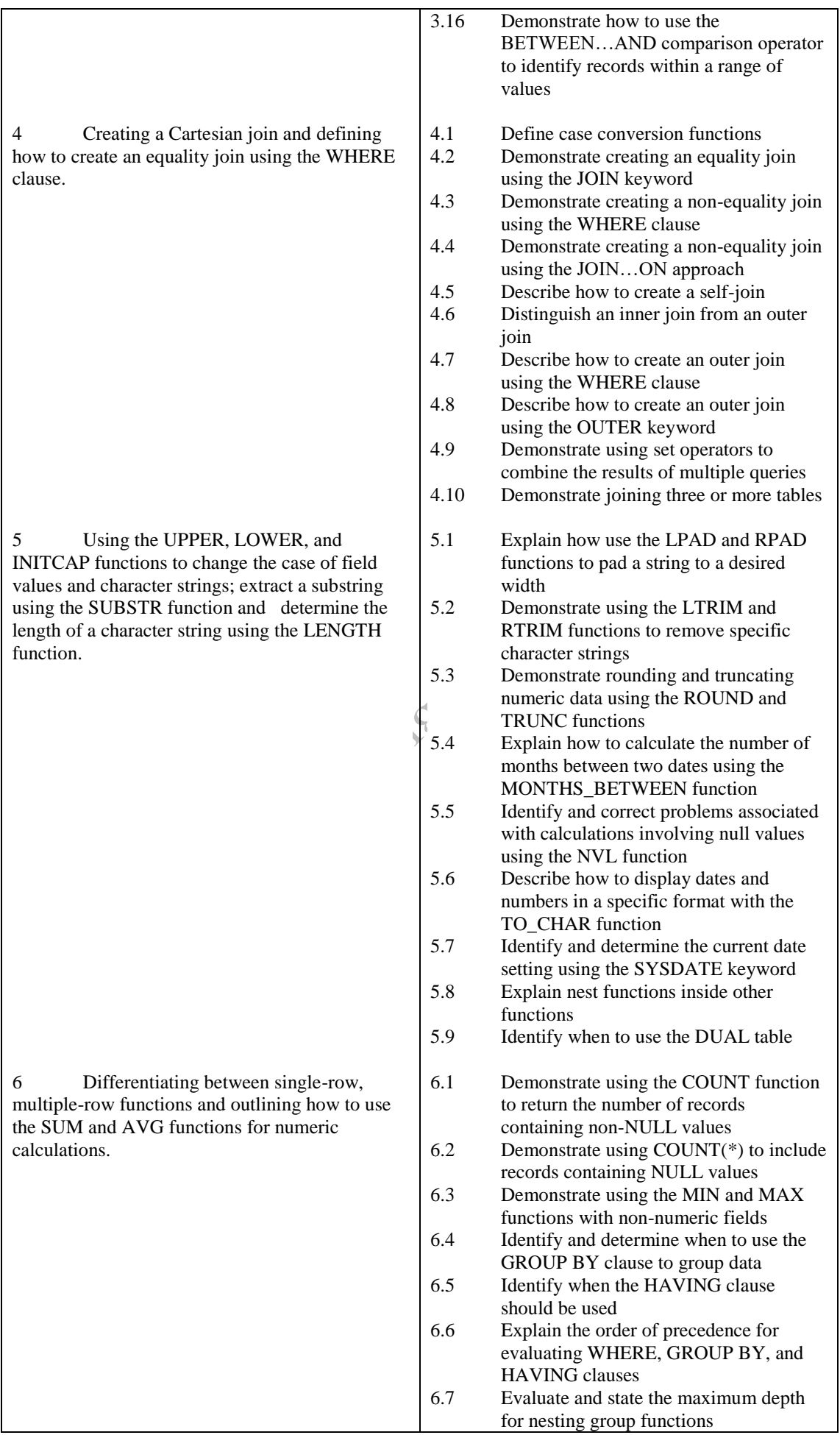

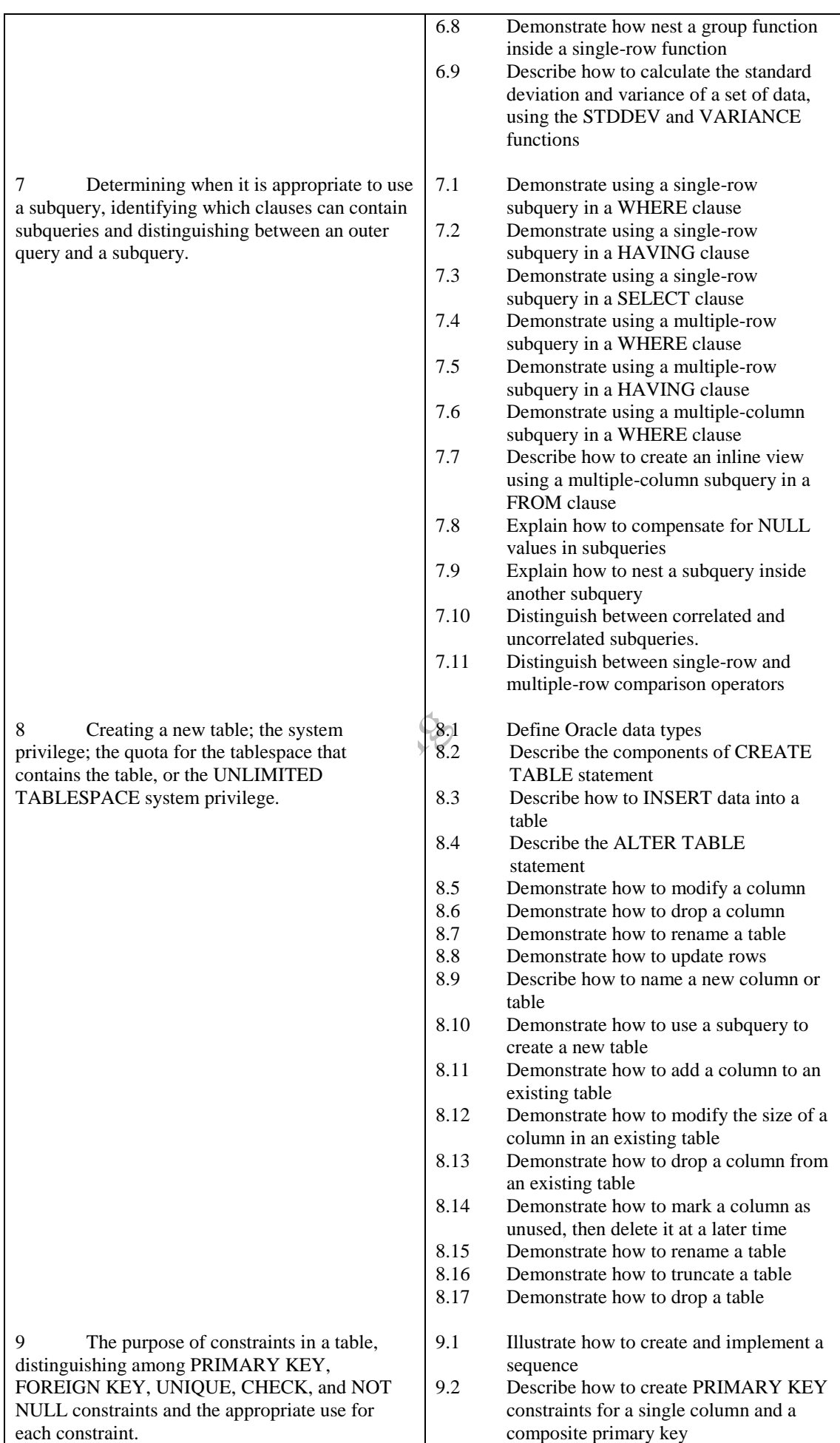

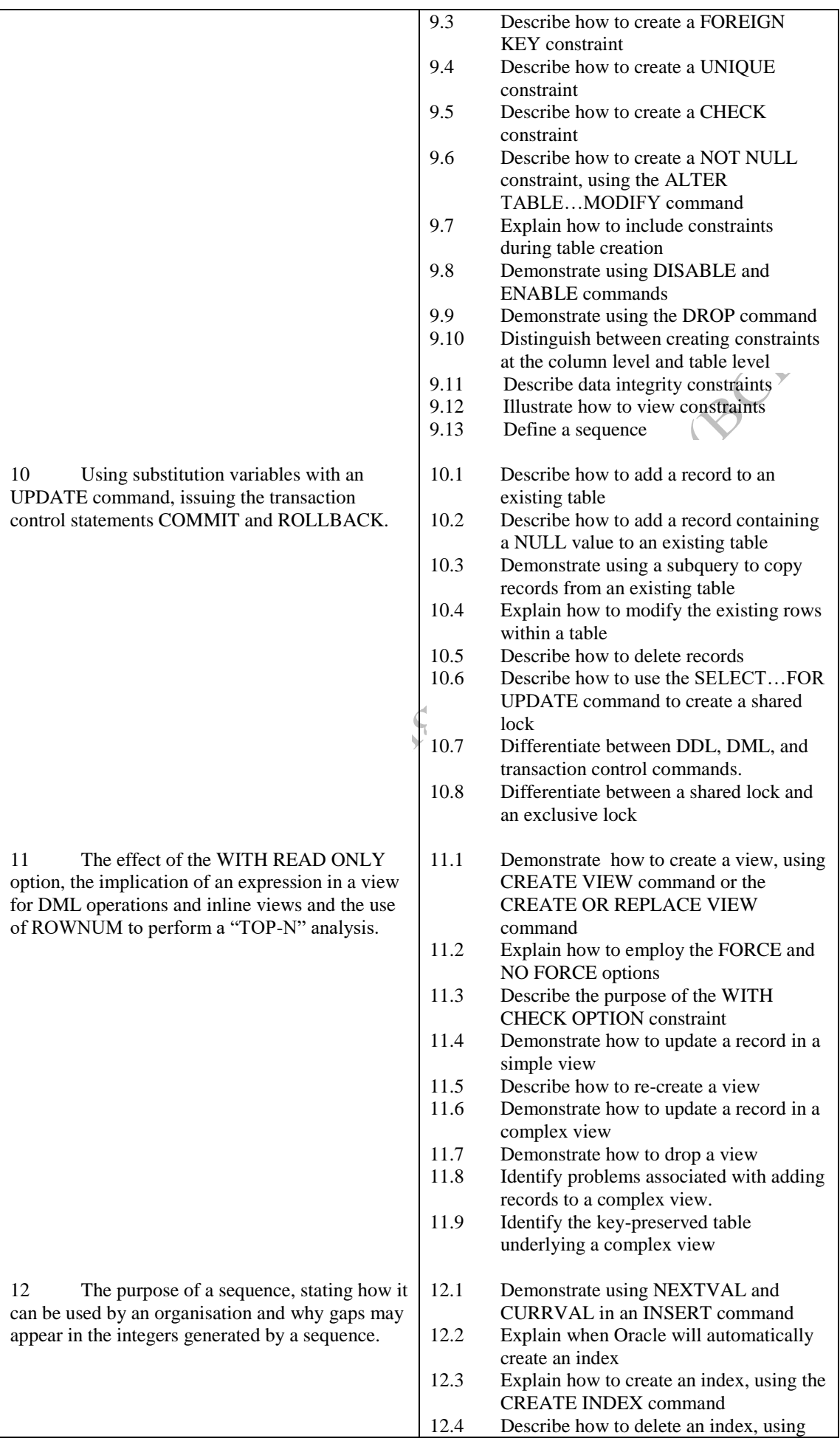

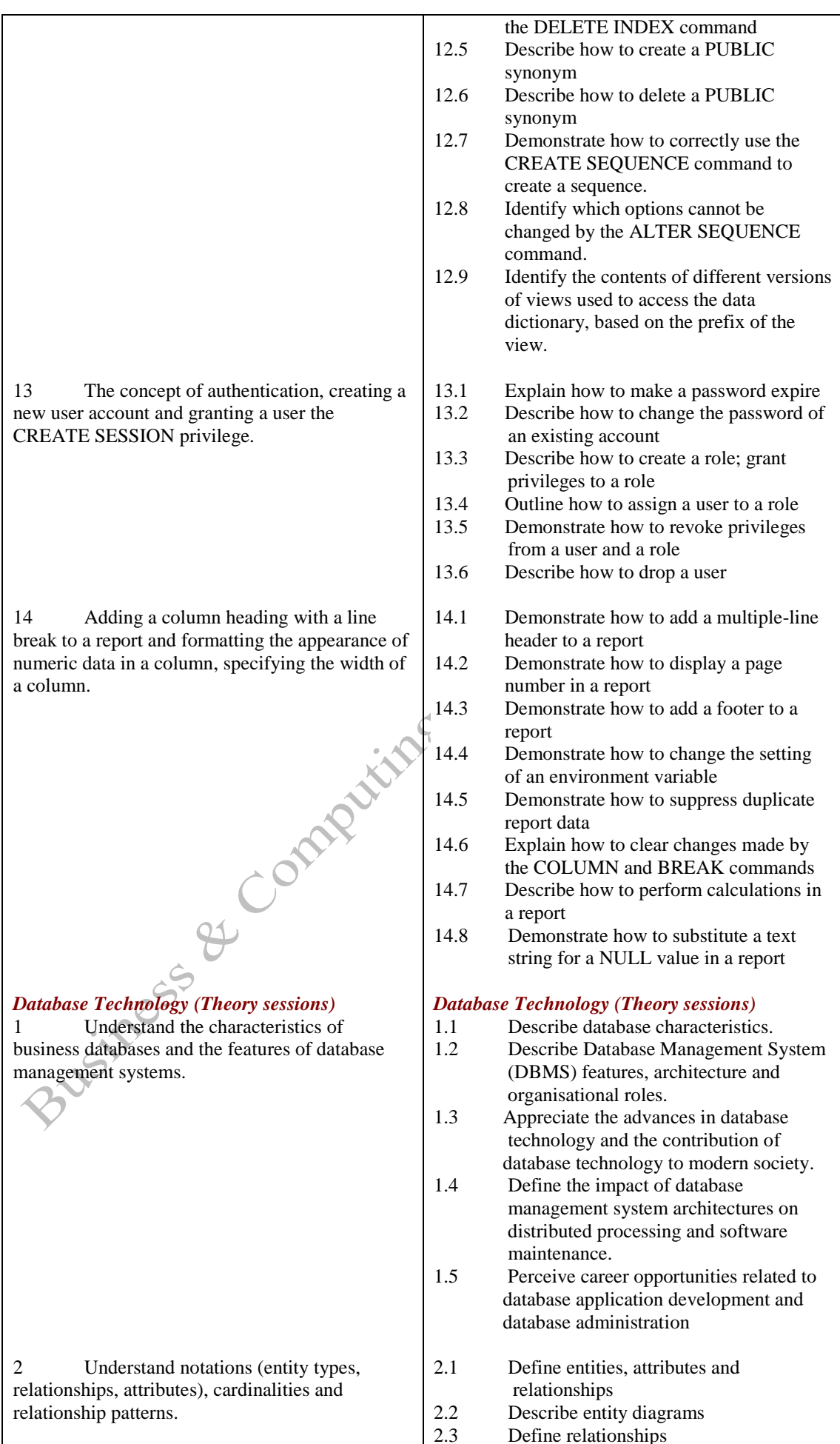

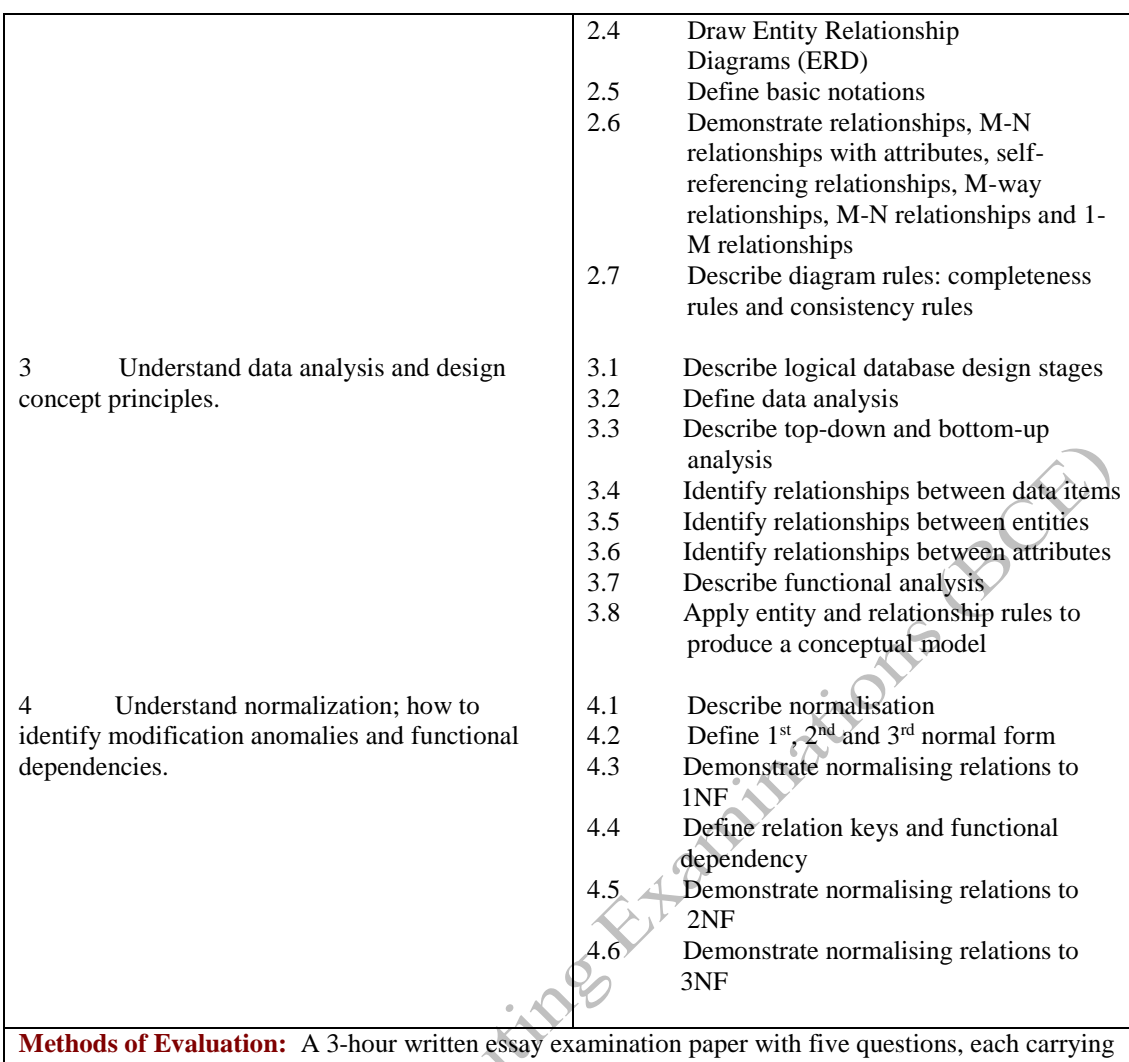

20 marks. Candidates are required to answer all questions. Candidates also undertake project/coursework in both Database Technology and Oracle SQL, each with a weighting of 50% [making a total of 100% for the two].

## **Recommended Learning Resources: Database Technology**

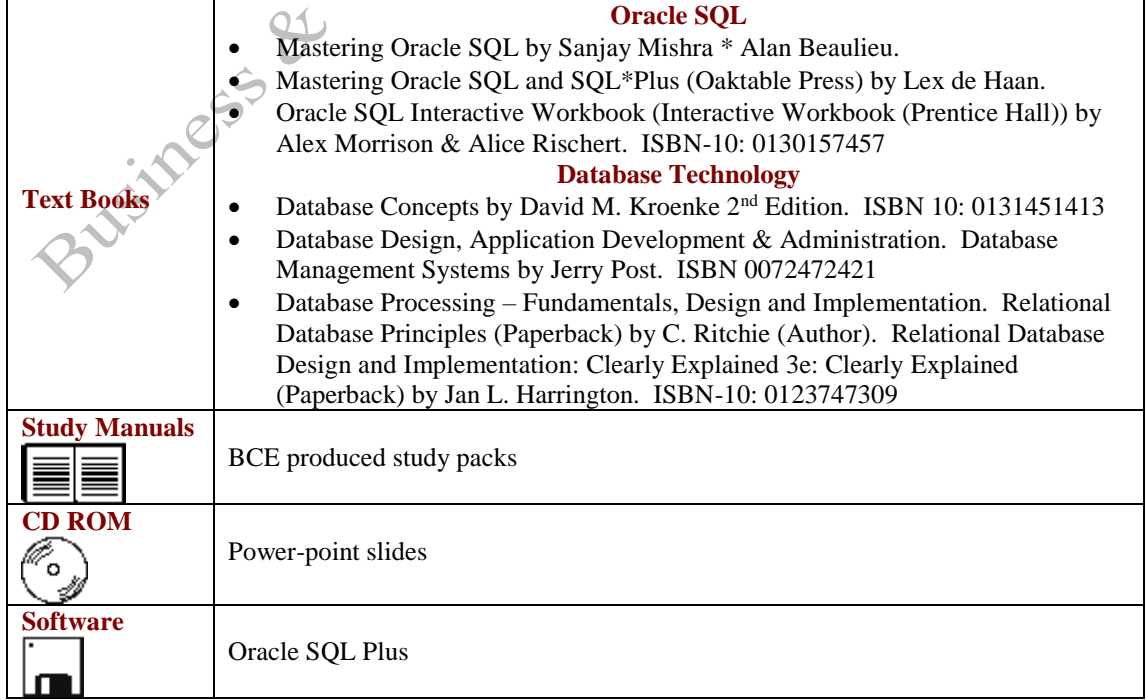

Business of Completing Etheningtians (BCE)